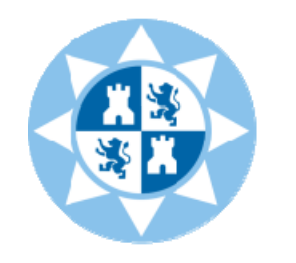

Universidad Politécnica

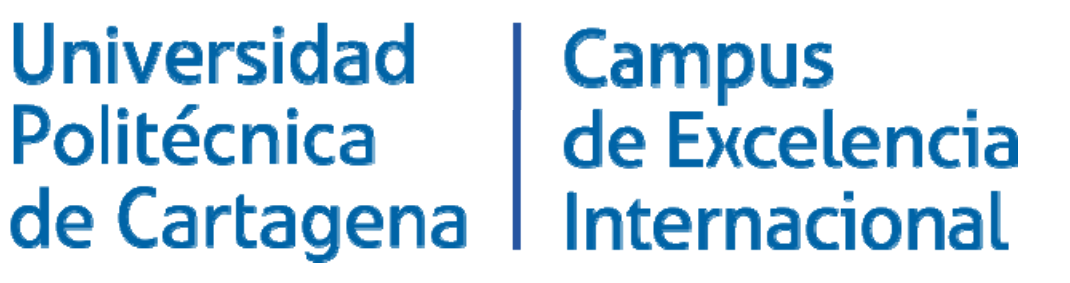

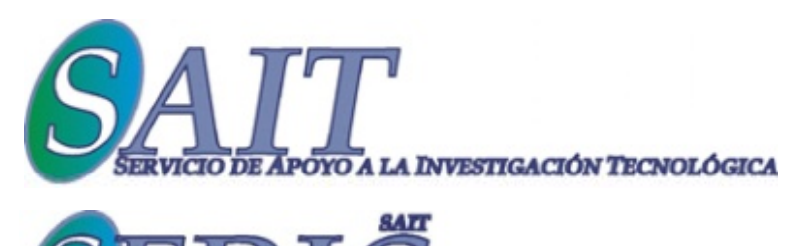

## **Creación de archivos .fig en MATLAB, a partir de datos en E l xce , para "papers" de ELSEVIER ELSEVIER, PFM, PFG, etc***.*

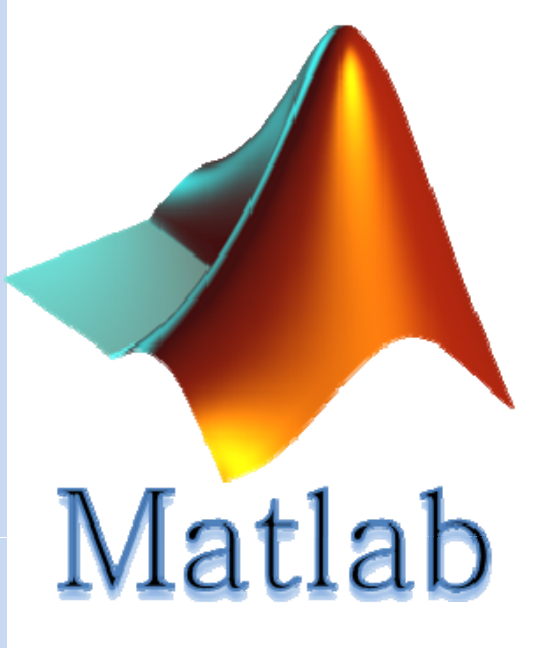

**TRIAL Y CÁLCULO CIENTÍFICO** 

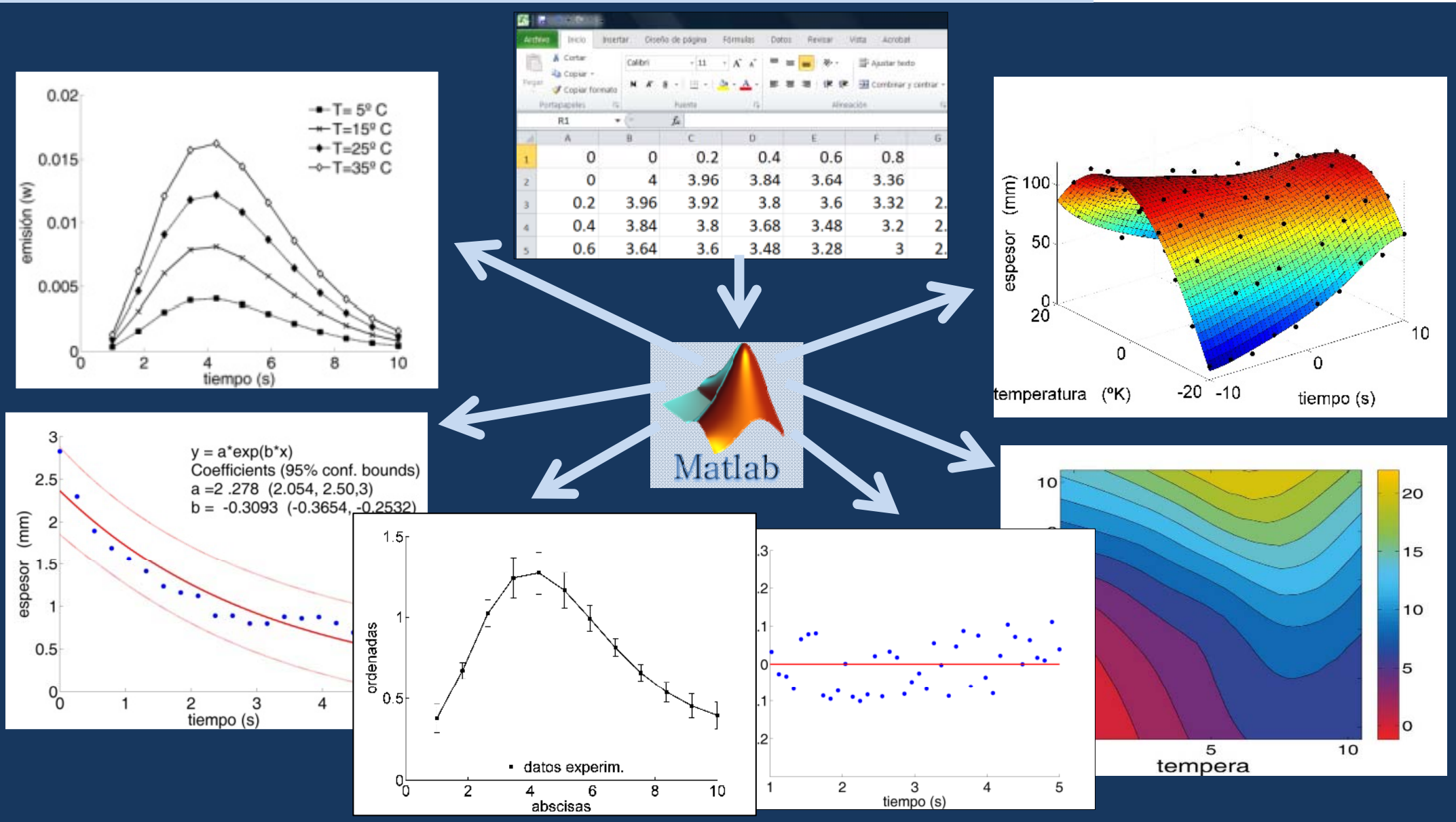

## FECHA: **10 de Mayo** de 2016 de 16:00 16:00-19:00 h.

LUGAR: Aula de I+D+i del Servicio de Apoyo a la Investigación Tecnológica (SAIT), Situada en primera planta del Edificio ELDI.

## Coordinación: *Dolores Ojados González González y Blas Zamora Parra y Blas Zamora* Docencia: *José Luis Vicéns Moltó*

CONTACTO: sedic@sait.upct.es INFORMACIÓN: http://www.upct.es/~sait

Gratuito para miembros de UPCT y UMU. Hasta completar plazas. Gratuito para miembros de UPCT y UMU. Hasta completar plazas.